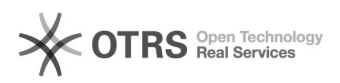

## O que é o Arquivos?

## 30/04/2024 00:15:25

## **Imprimir artigo da FAQ**

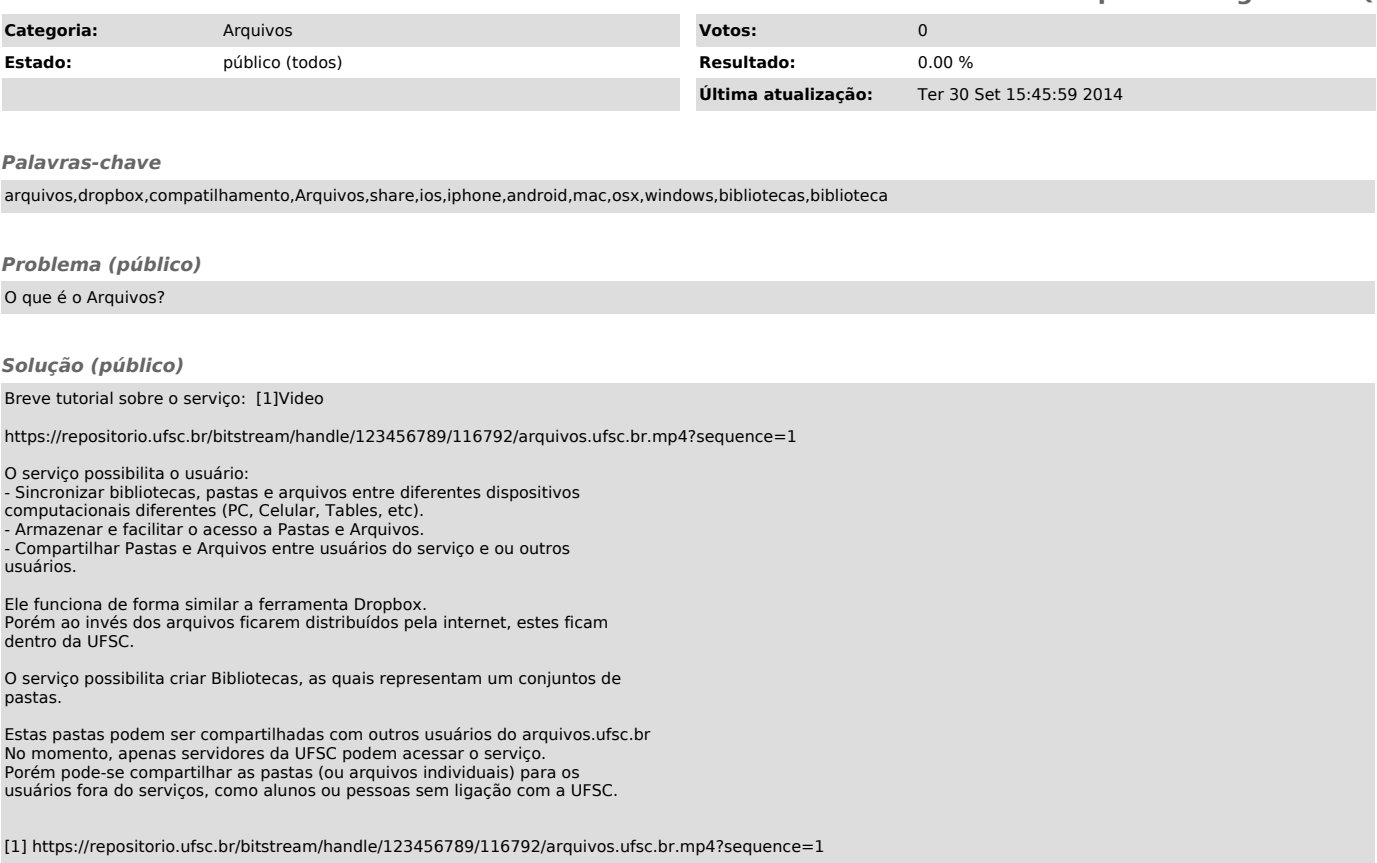